# Systems and Devices 1 Lec 5a : The Computer

#### Before we get started ...

• Logic + Memory = Computer

Slide 2

Slide 4

- ► We have all the hardware elements needed to make a computer i.e. hardware DNA.
- BUT, how do we take these components and configure them to execute a program?
	- ► That final spark of life.
- Need to consider how we will represent a program in memory, how the instructions used are encoded and how these will be processed by the hardware.

University of York : M Freeman 2021

University of York : M Freeman 2021

#### Simplified Computer Architecture

• Program : the sequence of instructions stored in memory required to solve a specified problem

Slide 1

Slide 3

- ► Hardware architecture required to process instructions
	- ♦ Load / store data
	- ♦ Perform arithmetic functions ...

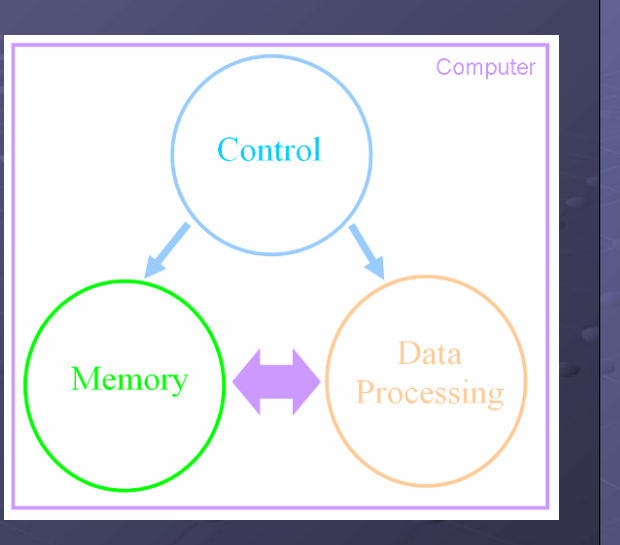

## Computer Analogy

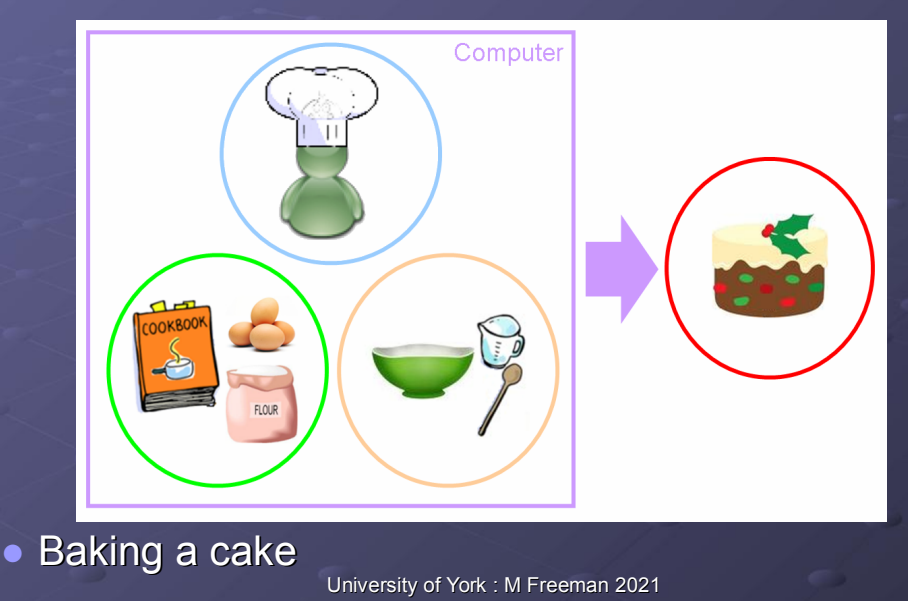

#### Computer Analogy

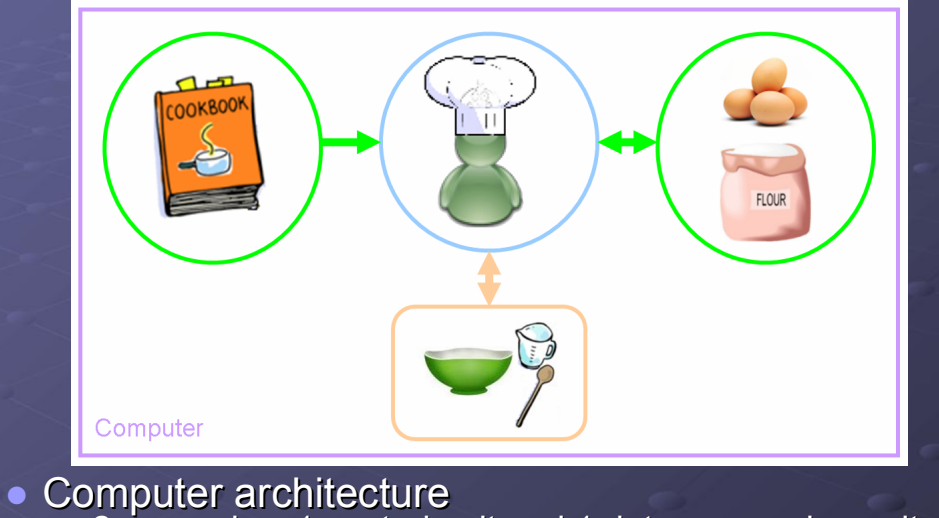

University of York : M Freeman 2021 2 memories, 1 control unit and 1 data processing unit

## Computer Analogy

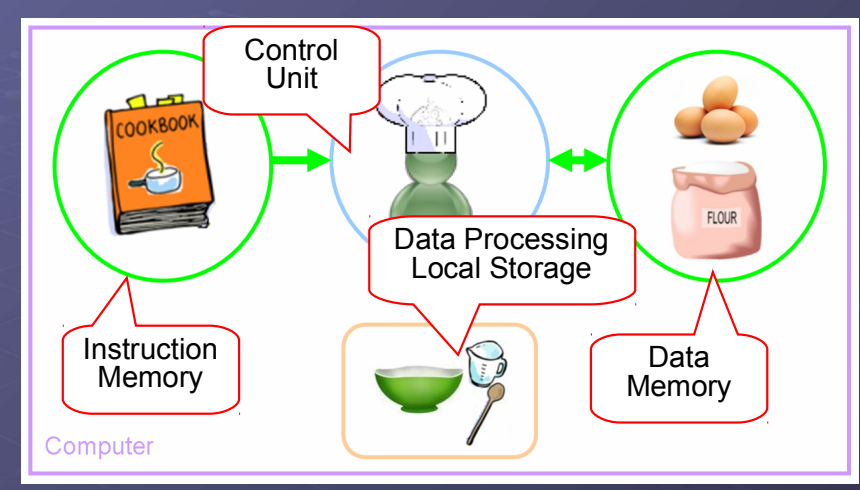

• Computer architecture

Slide 6

Slide 8

University of York : M Freeman 2021 2 memories, 1 control unit and 1 data processing unit

Slide 7

Slide 5

#### Computer Analogy

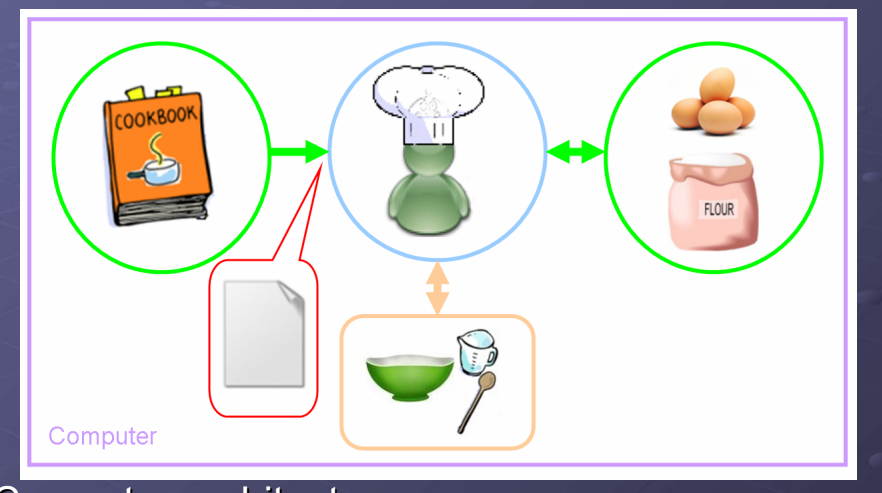

University of York : M Freeman 2021 • Computer architecture Fetch : read instruction from cook book.

#### Computer Analogy

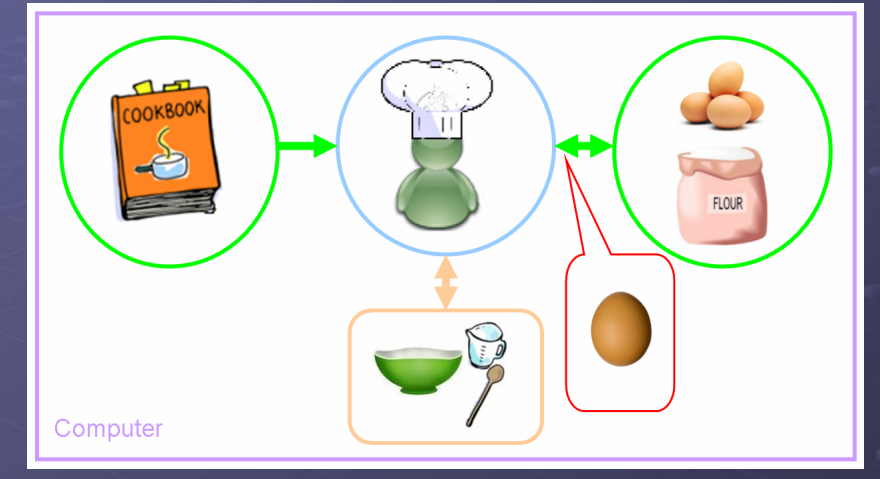

● Computer architecture<br>Decode : understand in

University of York : M Freeman 2021 Decode : understand instruction and get ingredients from store

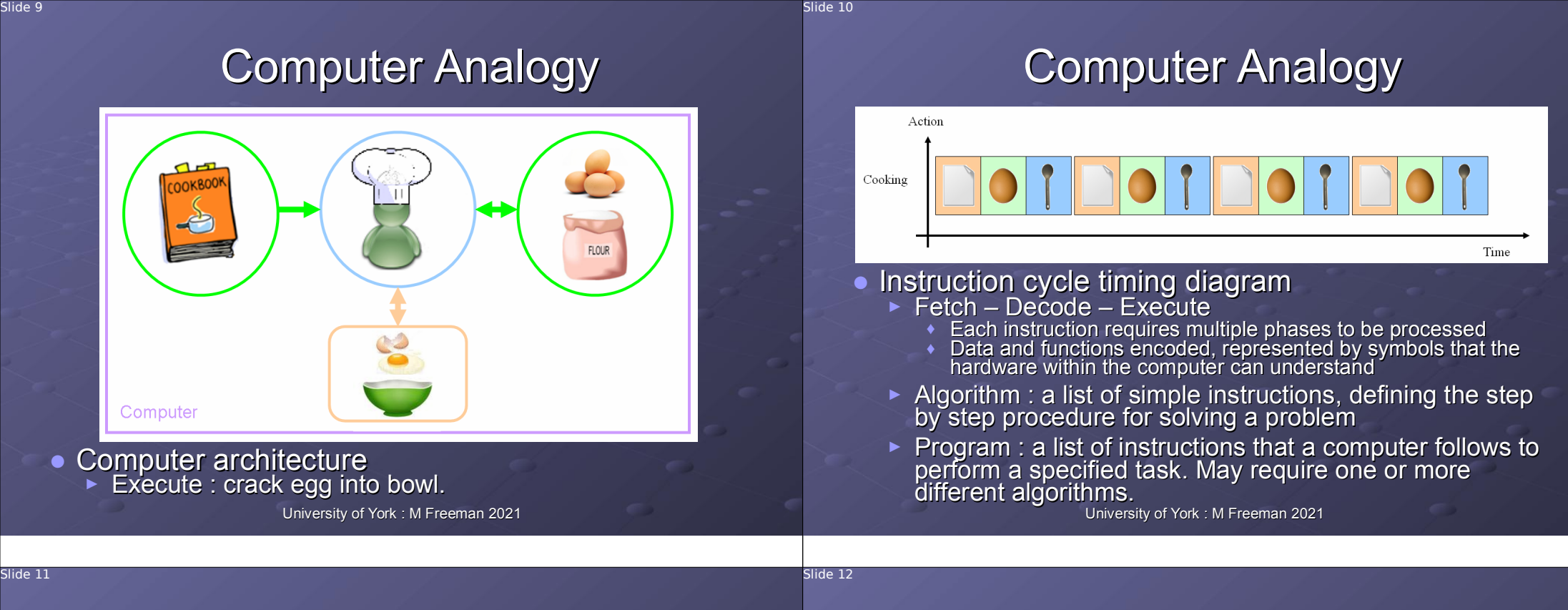

#### What is an instruction?

# $10 \times 5 = 50$

- A computer is not hard-wired (fixed), but can be controlled by a sequence of selected instructions.
	- ► Instruction : defines a function, input data and where the result should be stored
		- University of York : M Freeman 2021 • Made up of operands and an opcode

#### What is an instruction?

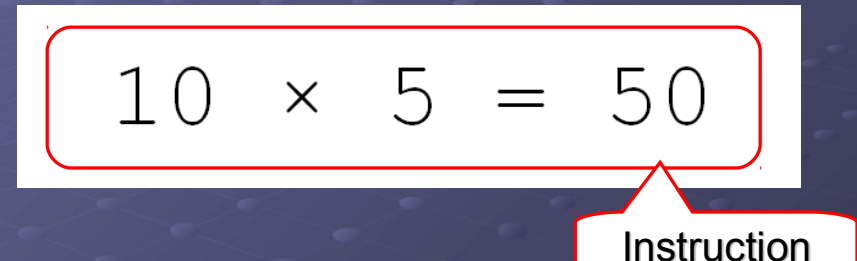

- A computer is not hard-wired (fixed), but can be controlled by a sequence of selected instructions.
	- ► Instruction : defines a function, input data and where the result should be stored
		- ♦ Made up of operands and an opcode

## What is an instruction?

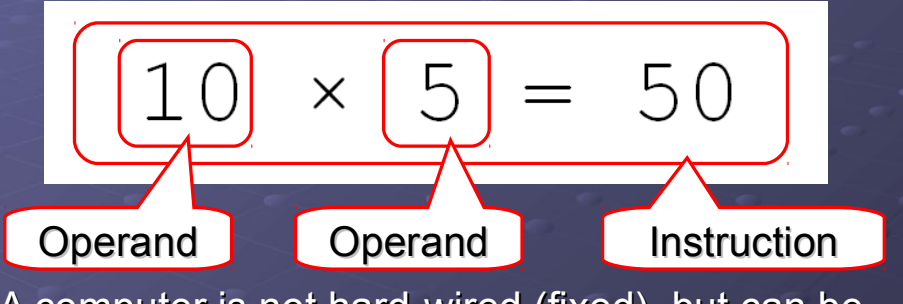

- A computer is not hard-wired (fixed), but can be controlled by a sequence of selected instructions.
	- ► Instruction : defines a function, input data and where the result should be stored
		- University of York : M Freeman 2021 ♦ Made up of operands and an opcode

# What is an instruction?

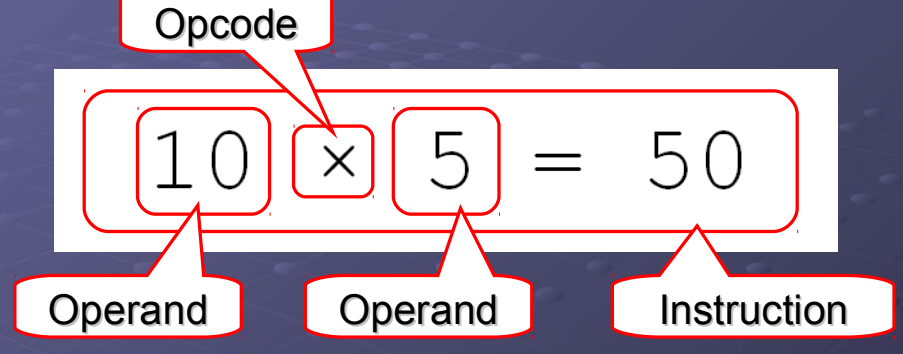

• A computer is not hard-wired (fixed), but can be controlled by a sequence of selected instructions.

- ► Instruction : defines a function, input data and where the result should be stored
	- ♦ Made up of operands and an opcode

University of York : M Freeman 2021

What is an instruction? Opcode Result Х Operand **Operand** Instruction

- A computer is not hard-wired (fixed), but can be controlled by a sequence of selected instructions.
	- ► Instruction : defines a function, input data and where the result should be stored
		- University of York : M Freeman 2021 ♦ Made up of operands and an opcode

## What instructions do we need?

- Three main instruction groups
	- ► Move : read and write data to / from storage locations, registers (memory) ...
		- $\blacktriangleright$  Load Store : move processed information around the machine.
	- ► Arithmetic :  $+, -, \times, \div$ 
		- ♦ Logic : AND, OR, XOR, NOT ...
	- ► Control

Slide 14

Slide 16

- ♦ Change the sequential flow of execution of operations within the machine.
- Addressing Modes
	- ► How operands are accessed and result stored
		- Implicit : implied by the opcode / architecture.
		- ♦ Immediate / literal : constant, value in instruction.
		- ♦ Absolute / Direct : address in memory, value in memory.

#### How do we represent instructions?

- **Programming language classification** 
	- ► Machine code
	- ► Assembler code
	- ► High level code

## How do we represent instructions?

- Programming language classification
	- ► **Machine code**

Slide 18

Slide 20

- ♦ Binary or hexadecimal representations
	- 00010000 00010001 (SimpleCPU add 17 to ACC)
- In general specific to a particular processor
- ♦ "Machine language, a pattern of bits, encoding machine operations"
- ♦ "The sequence of binary patterns that is executed by the hardware; the set of instructions that a computer's CPU can understand and obey directly without any translation"
- ► Assembler code
- ► High level code

University of York : M Freeman 2021

University of York : M Freeman 2021

## How do we represent instructions?

- **Programming language classification** 
	- ► Machine code
	- ► **Assembler code**
		- ♦ Textual representations
			- ADD 0x11 (SimpleCPU add 17 to ACC)
		- ♦ "A programming language that utilises symbols to represent operation codes and storage locations"
		- $\cdot$  "Human readable notation for the machine language that a specific computer architecture uses, replacing raw binary patterns with symbols called mnemonics"
	- ► High level code

#### How do we represent instructions?

- Programming language classification
	- ► Machine code
	- ► Assembler code
	- ► **High level code**
		- Textual description
			- $\blacksquare$  IF (A=B) THEN C = C + 1
		- ♦ "A programming language where each instruction corresponds to several machine code instructions"
		- ♦ "A high level programming language is more user friendly, to some extent platform independent, providing a layer of abstraction between the programmer and the low level hardware"

## How are instructions stored?

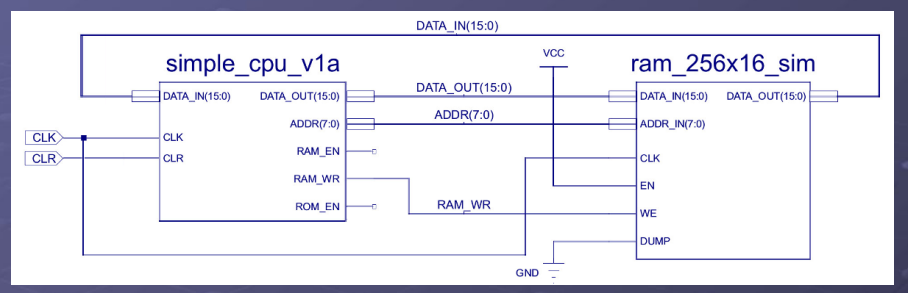

• Von Neumann architecture : stored program computer

- ► Instructions and data stored in the same memory
- The processor is connected to memory using 3 buses:
	- ► Address Bus : ADDR(7:0)
	- ► Data Bus : DATA\_IN(15:0), DATA\_OUT(15:0)
	- University of York : M Freeman 2021 ► Control Bus : RAM\_EN, RAM\_WR, ROM\_EN

# SimpleCPU\_v1a

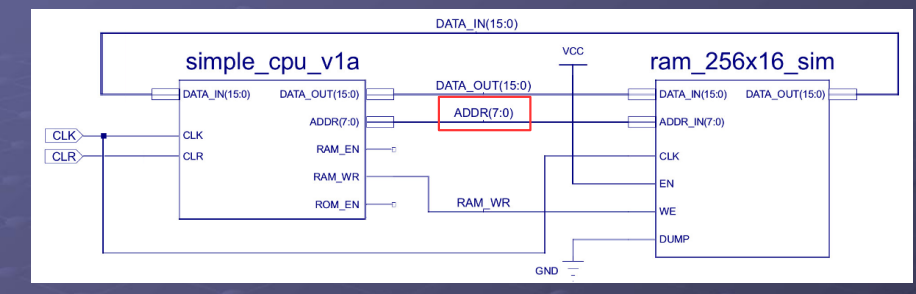

#### • Address Bus : ADDR(7:0)

Slide 22

lide 24

► Identify the particular memory location, device or component that will be involved in a data transfer. The width *n* determines the number of locations (things) that can be identified i.e. 2<sup>n</sup>, if n=8 then 256 memory locations can be identified, addresses 0 – 255

University of York : M Freeman 2021

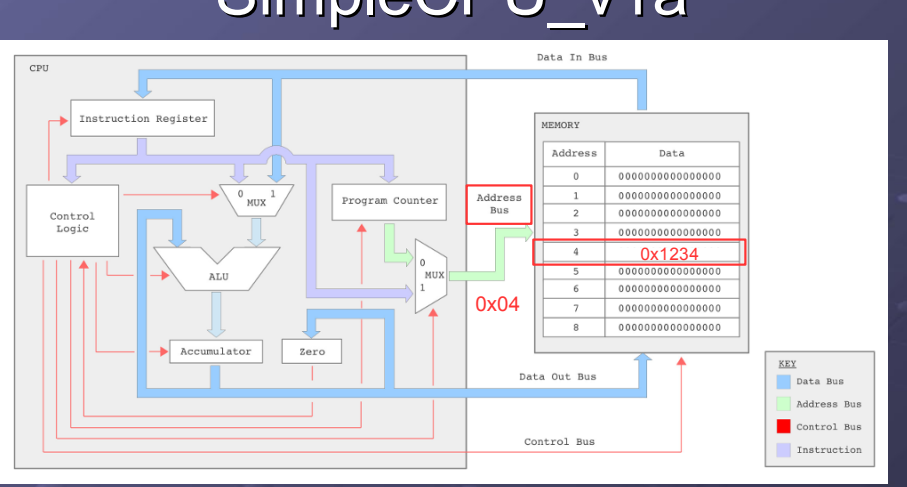

• Address bus : 8bits, 256 locations, source IR or PC.

# SimpleCPU\_v1a

SimpleCPU\_v1a

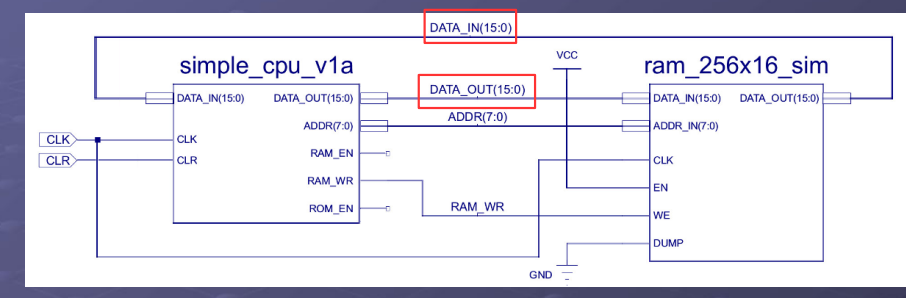

#### • Data Bus: DATA\_IN(15:0), DATA\_OUT(15:0)

- ► Information (data) that is to be transferred. The width *n* determines how fast data is transferred i.e. bits per second, typically matched to internal register width.
- ► However, smaller (to reduce IO pins) and larger (increase data bandwidth) widths are also common, architecture dependent.

## SimpleCPU\_v1a

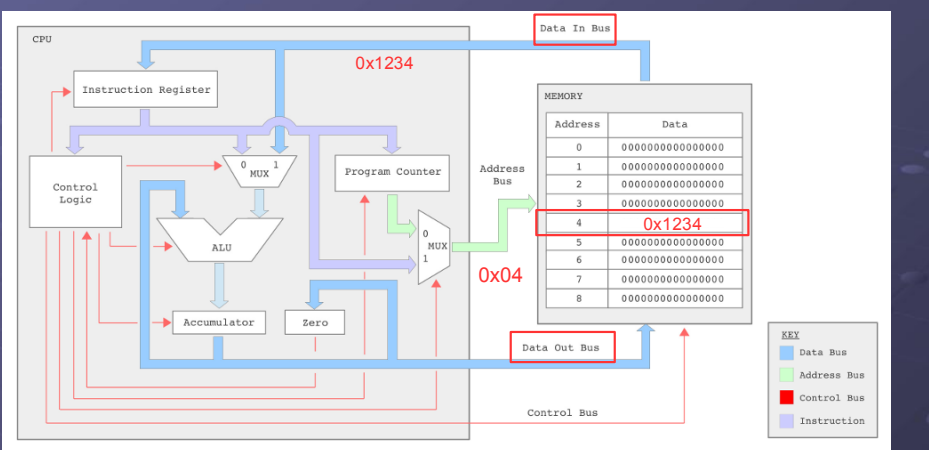

• Data-In bus: 16 bits, destination IR or ALU • Data-out bus : 16bits, source ACC

University of York : M Freeman 2021

## SimpleCPU\_v1a

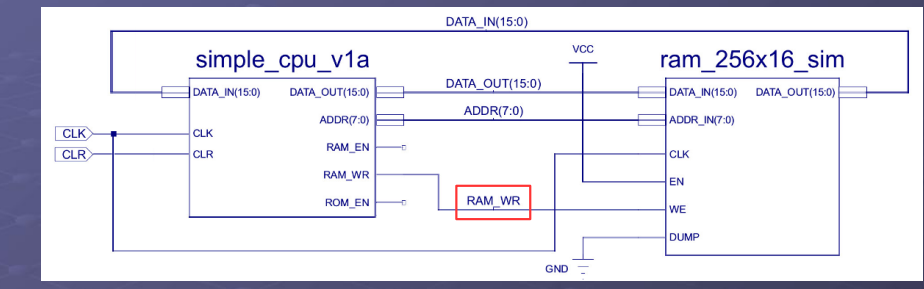

#### • Control Bus : ROM\_EN, RAM\_EN, RAM\_WR

Slide 26

Slide 28

- ► Synchronises the flow of information across the address and data buses. As a minimum the bus must inform the memory devices if the transaction is a read or a write operation.
- ► In a multi-master (multi-processor) system arbitration is required to determine who has access to these buses and at what times.

University of York : M Freeman 2021

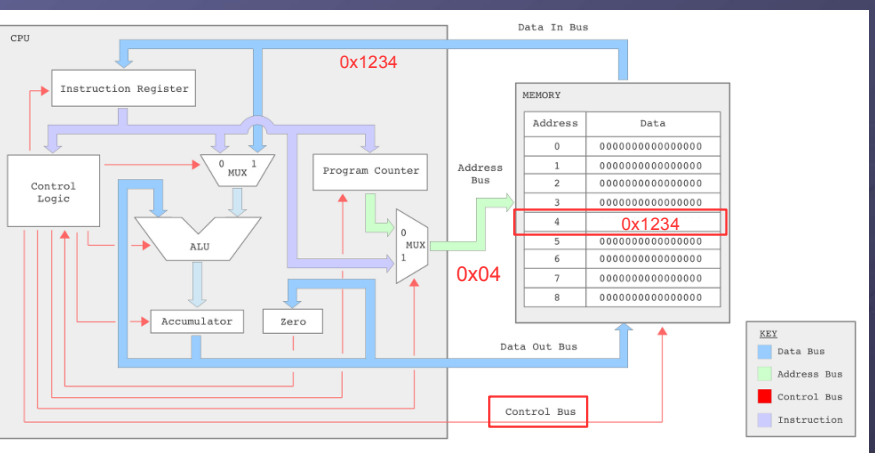

• Control bus : 3bits, enable memory devices, control memory transaction i.e. read or write.

University of York : M Freeman 2021

## SimpleCPU\_v1a

#### SimpleCPU\_v1a

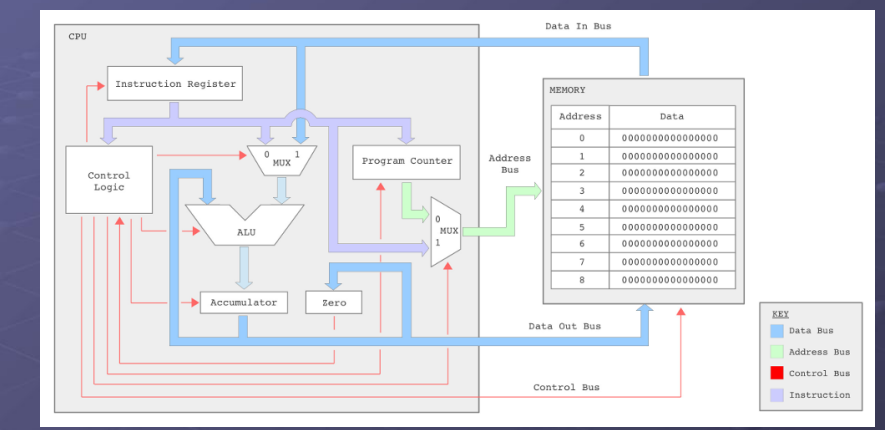

• We need to define the processor's instruction set ► The list of assembly language instructions supported by a processor (that can be performed by its architecture).

#### Instruction set

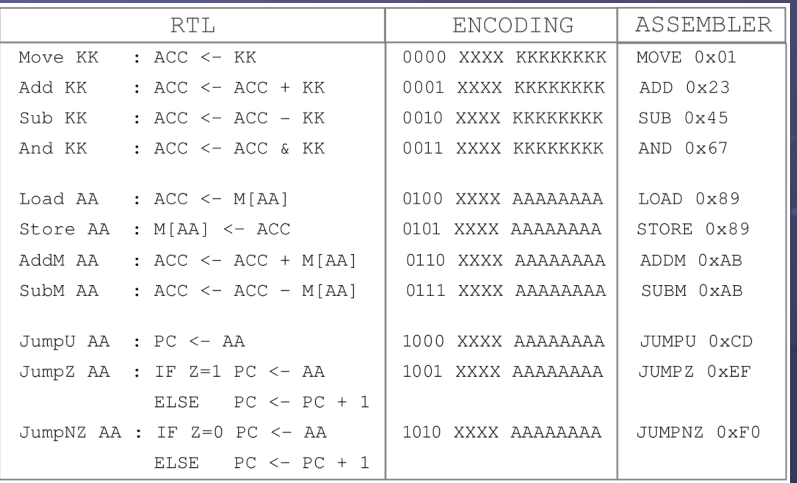

University of York : M Freeman 2021 ● Register Transfer Level (RTL) syntax, read "<-" as "updated with" ● KK=Constant, AA=Address, M[ ]=Memory , Z=Zero Flag

## Type 00 : Immediate

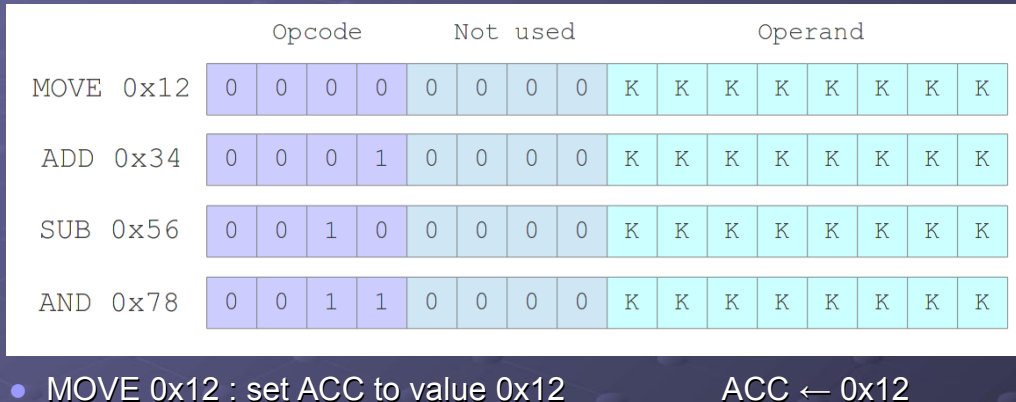

Slide 30

Slide 32

- SUB 0x56 : subtract value 0x56 from ACC  $\rightarrow$  ACC  $\leftarrow$  ACC 0x56
- University of York : M Freeman 2021 • AND 0x78 : bitwise AND ACC and value 0x78  $ACC \leftarrow ACC & 0x78$

● ADD 0x34 : add the value 0x34 to ACC  $\rightarrow$  ACC  $\leftarrow$  ACC + 0x34

Slide 31

## Type 01 : Absolute

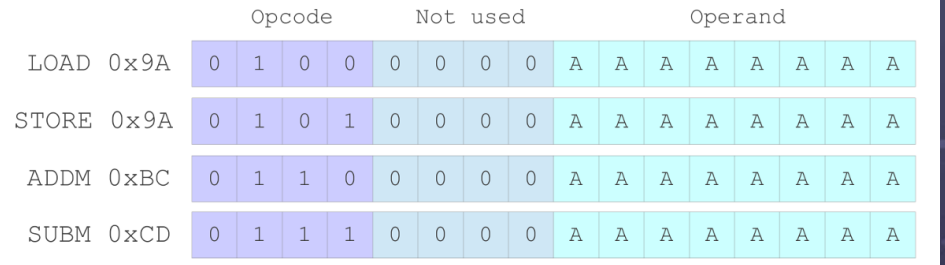

- LOAD 0x9A : read memory address 0x9A store data in ACC ► ACC ← M[0x9A]
- STORE 0x9A : write ACC data to memory address 0x9A
	- ► M[0x9A] ← ACC
- ADDM 0xBC : add data stored in memory address 0xBC to ACC
	- $\triangleright$  ACC  $\leftarrow$  ACC + M[0xBC]
- ► ACC ← ACC M[0xCD]<br>University of York : M Freeman 2021 ● SUBM 0xCD : sub data stored in memory address 0xCD from ACC

#### Type 10 : Direct

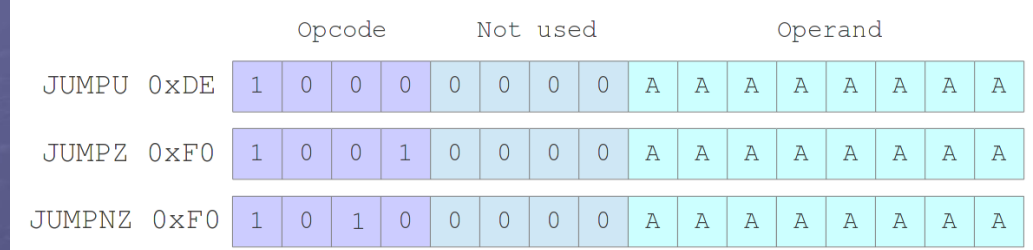

- JUMPU 0xDE : update PC with address 0xDE  $PC \leftarrow 0xDE$
- JUMPZ 0xF0 : if ACC=0 update PC with address 0xF0 else inc PC if Z PC  $\leftarrow$  0xF0 else PC=PC+1
- JUMPNZ 0xF0 : if ACC!=0 update PC with address 0xF0 else inc PC if NZ PC  $\leftarrow$  0xF0 else PC=PC+1

#### Machine level instructions

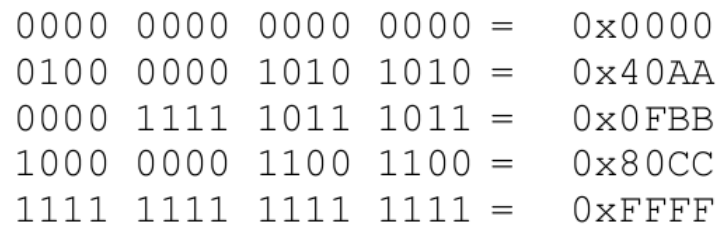

#### ● Quick Quizz

- ► What instructions do these binary patterns represent?
	- ♦ Two trick questions :)

University of York : M Freeman 2021

## Worked Example : your first program

#### • Multiply 10 by 3

Slide 34

lide 36

- ► Multiplication by repeated addition
- Don't worry your second program is "Hello World"
- START:  $Total = 0$ Count  $=$  3 WHILE  $Count !=0:$  Total=Total+10 Count=Count-1 END LOOP
- What is stored in memory locations :
	- ► 0x0D and 0x0E
	- $\rightarrow$  0x00 to 0x0C
- What are the operand values :
	- ► 0x00, 0x0D, 0x03, 0x0E, 0x0C ...

University of York : M Freeman 2021

START: MOVE 0x00 STORE 0x0D MOVE 0x03 STORE 0x0E LOOP: JUMPZ 0x0C SUB 0x01 STORE 0x0E LOAD 0x0D ADD 0x0A STORE 0x0D LOAD 0x0E JUMPU 0x04 END: STOP

Slide 35

Slide 33

#### Assembler / Linker

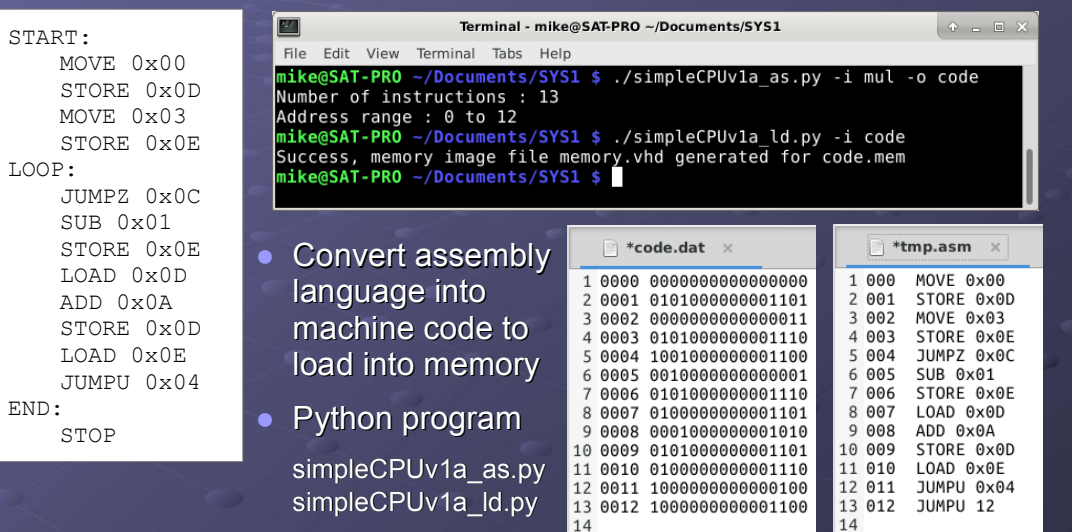

#### Demo: SimpleCPU\_v1a

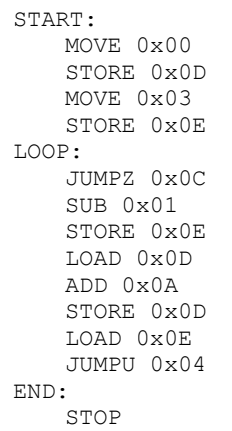

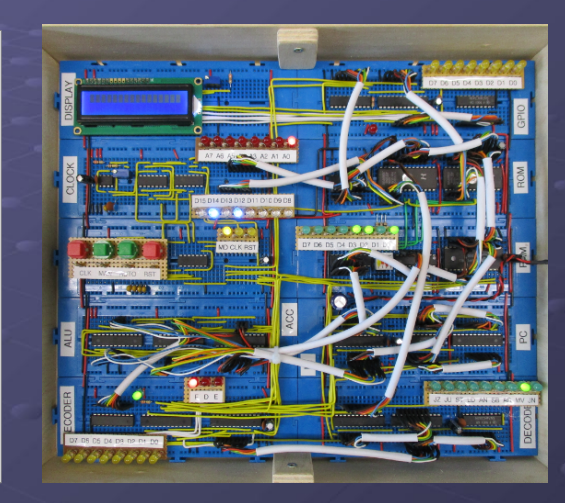

• Using LED displays identify each instruction and its phases.

#### Fetch-Decode-Execute

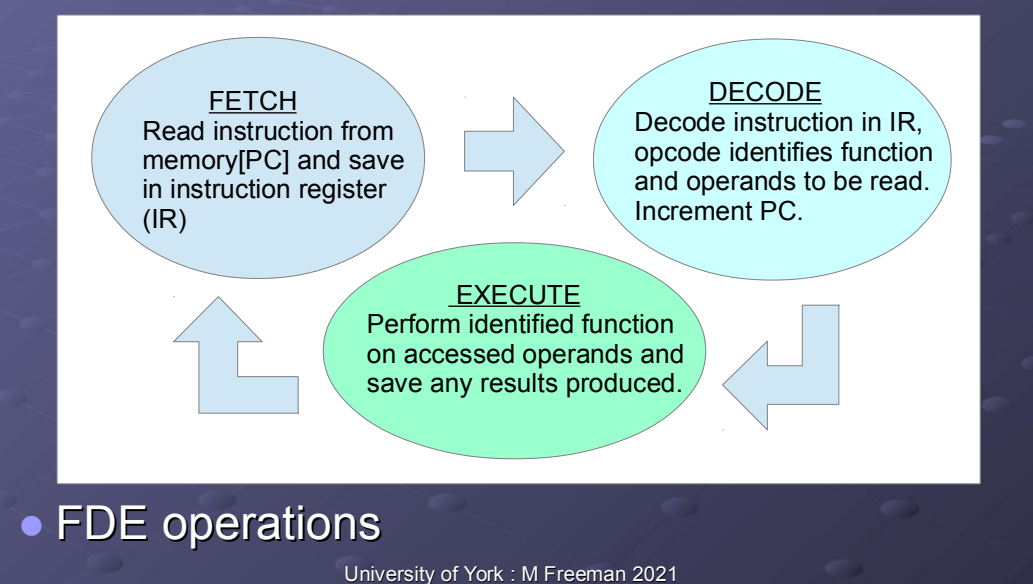

## Whats happening in the CPU?

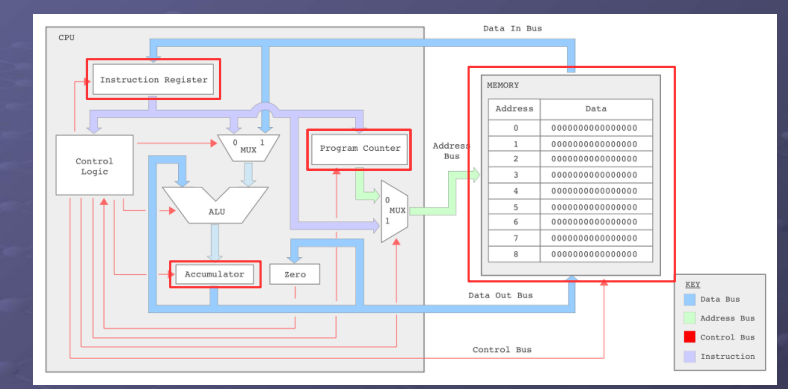

- Need to implement "house keeping" functions in hardware for Fetch – Decode – Execute cycle.
- Control when memory elements within the processor are updated e.g. IR, PC, ACC and RAM.

University of York : M Freeman 2021

**RTL**  $PC$  $IR$ **ACC DATA ADDR MEM** 

- The operation of a computer can be described in terms of a collection of memory elements and the movement of data between them.
	- ► Within the CPU each instruction is broken down into a series of steps i.e. micro-instructions.
	- University of York : M Freeman 2021 ► Micro-instructions are typically represented using register transfer level (RTL) descriptions.

## Whats happening in the CPU?

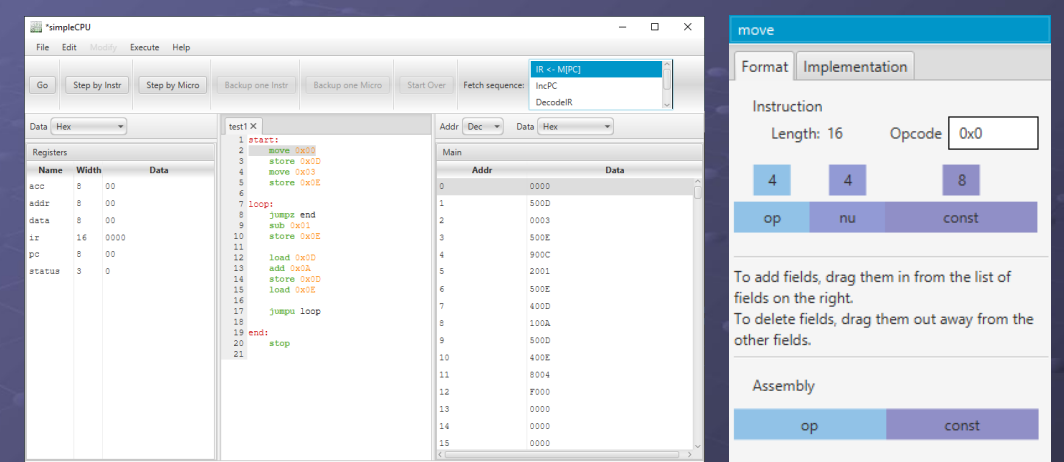

- CPUSim : step through machine instruction phases
	- ► Micro-instructions

Slide 38

Slide 40

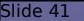

# **RTL**

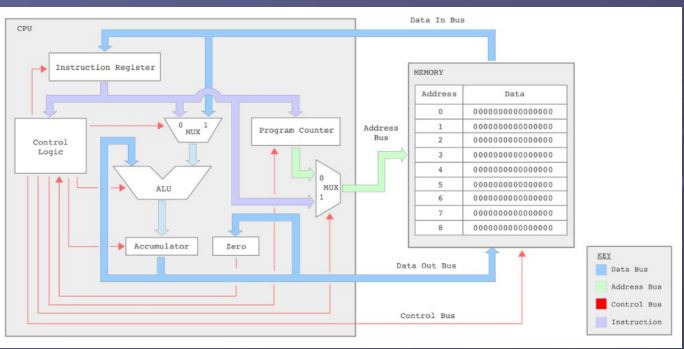

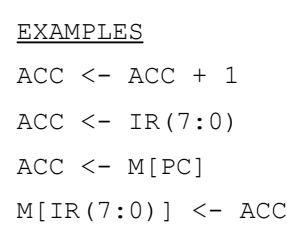

Slide 42

#### ● Quick Quizzz

► Write out the micro-instructions in RTL format for the FETCH cycle and DECODE / EXECUTE phases of the MOVE instruction.

University of York : M Freeman 2021

#### Demo : CPUSim \*simpleCPU  $\Box$ **Edit Fetch Sequence Start Over** Fetch sequence: IncPC Fetch Sequence Implementation MicroInstructions Decodell  $\blacktriangledown$  Microlnstructions  $ir <$ - memfnc $i$  $Addr$   $Der$   $\overline{v}$  Data Hex  $\blacktriangleright$  arithmetic  $pc \leq pc + 1$  $\blacktriangleright$   $\blacksquare$  branch decode  $\blacktriangleright$   $\blacktriangleright$  decode **Edit Machine Instructions**  $A^*$ Instructions  $\left( \cdot \right)$ Format Implementation and  $\begin{array}{c} 11\\12\\13\\14\\15\\16\\17\\2\\20\\21 \end{array}$ l a  $0<sup>o</sup>$ Execute sequence MicroInstructions sub status ъ. **V** MicroInstructions add  $acc < ir(7:0)$  $\blacktriangleright$  arithmetic move End

 $\blacktriangleright$   $\blacksquare$  branch

Cancel

University of York : M Freeman 2021 Each machine level instruction is implemented by multiple micro-instructions

dup

new  $\overline{z}$ 

del

#### SimpleCPU\_v1a : MOVE

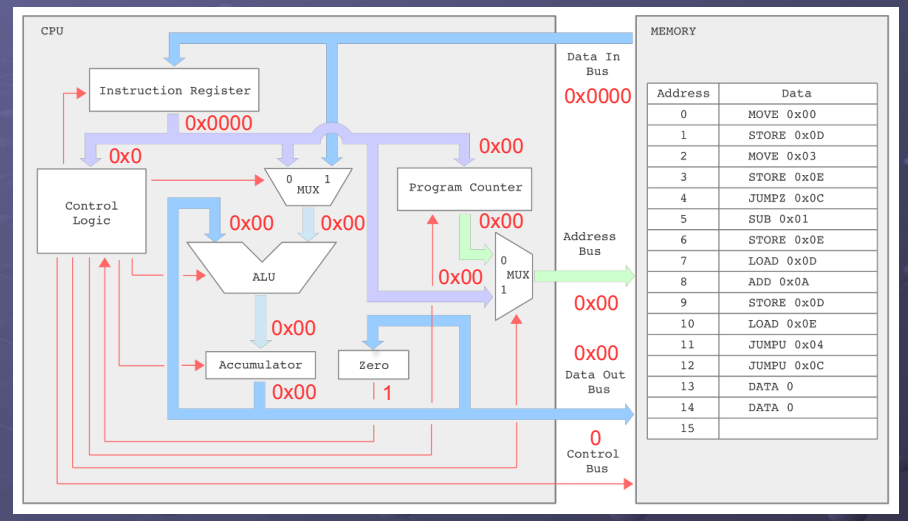

University of York : M Freeman 2021 • Reset : pulse clear line, reset all DFF to 0

#### SimpleCPU\_v1a : MOVE

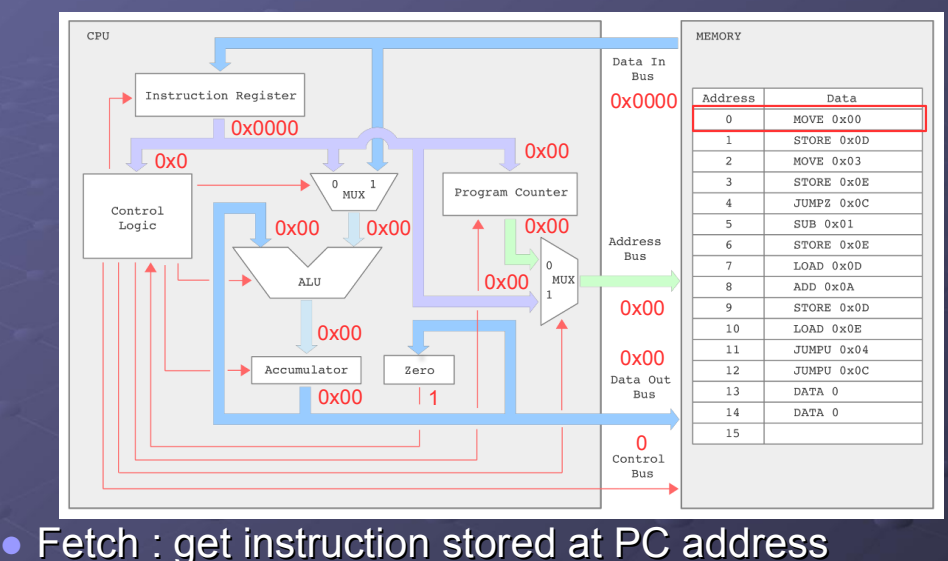

## SimpleCPU\_v1a : MOVE

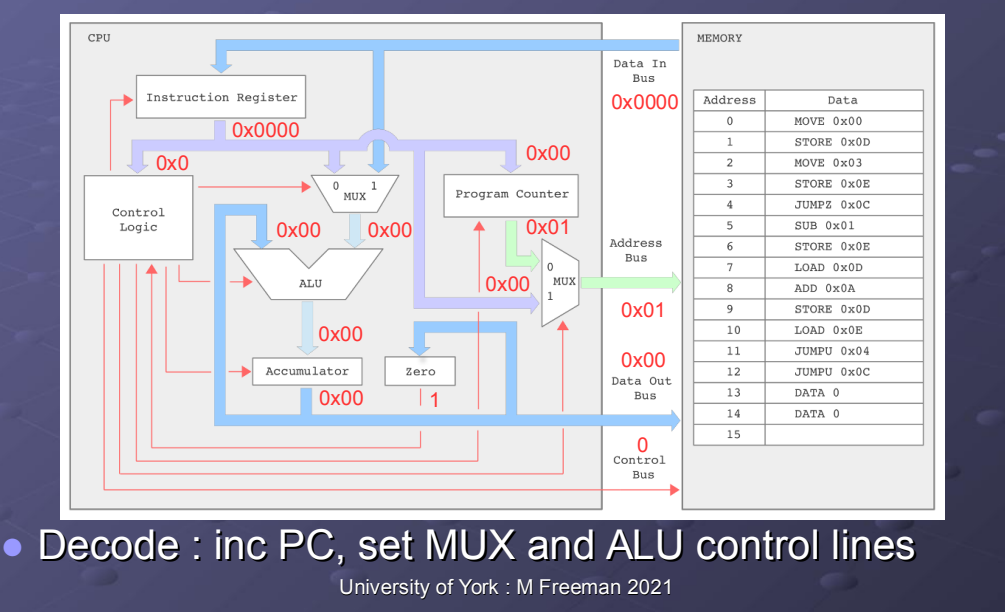

## SimpleCPU\_v1a : MOVE

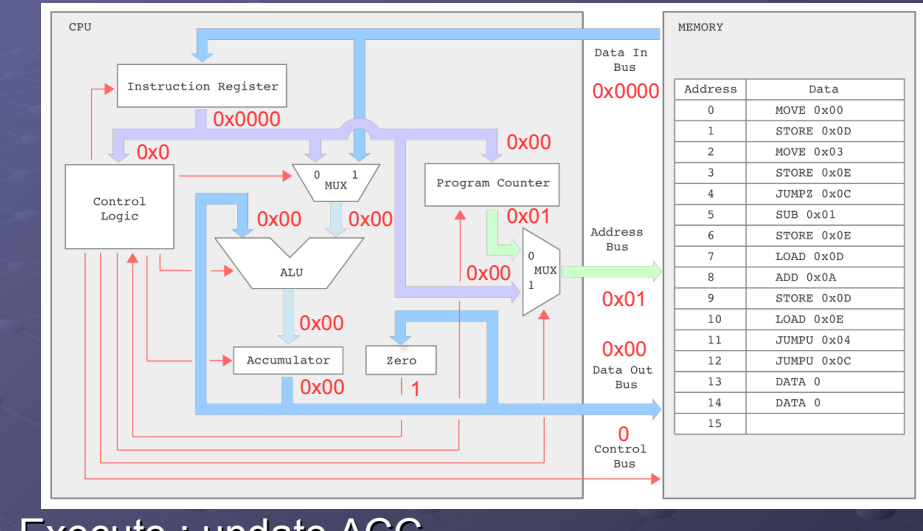

● Execute : update ACC

Slide 48

University of York : M Freeman 2021

What if  $\ldots$ 

#### **Quick Quizzz**

Slide 47

- ► Bad example :), nothing really changed in the processor, lets consider what will happen if:
	- ♦ MOVE 0x03 instruction is executed
- ► What will happen if the processor tries to run a program before it is loaded into memory i.e. all memory locations contain the value 0x0000?

#### Instruction Set Simulator

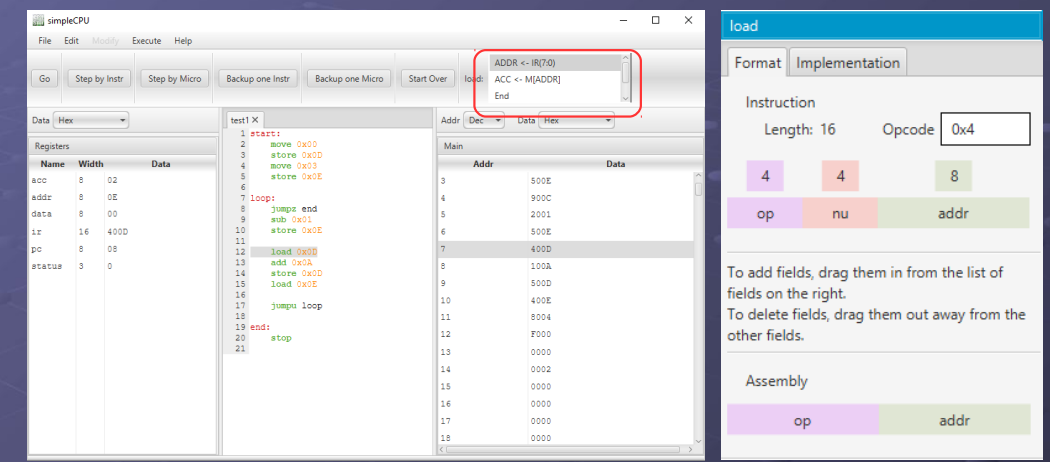

University of York : M Freeman 2021 • LOAD: type 01 instruction, absolute addressing mode ► Operands : ACC and IR(7:0)

#### SimpleCPU\_v1a : LOAD

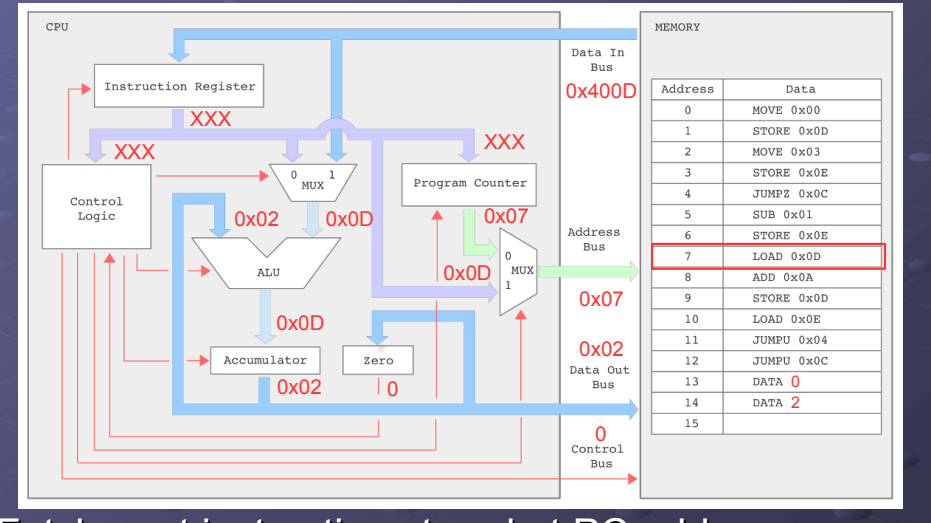

University of York : M Freeman 2021 ● Fetch : get instruction stored at PC address

## SimpleCPU\_v1a : LOAD

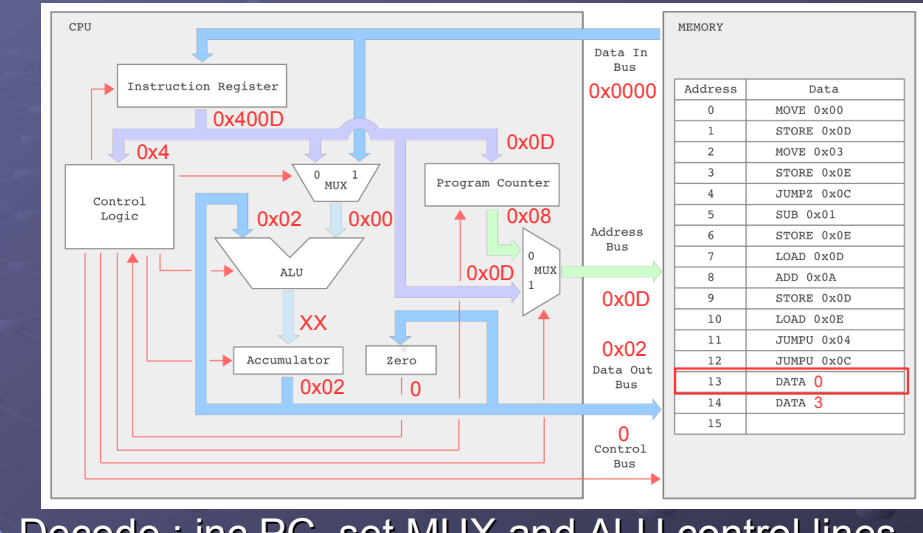

University of York : M Freeman 2021 ● Decode : inc PC, set MUX and ALU control lines

#### SimpleCPU\_v1a : LOAD

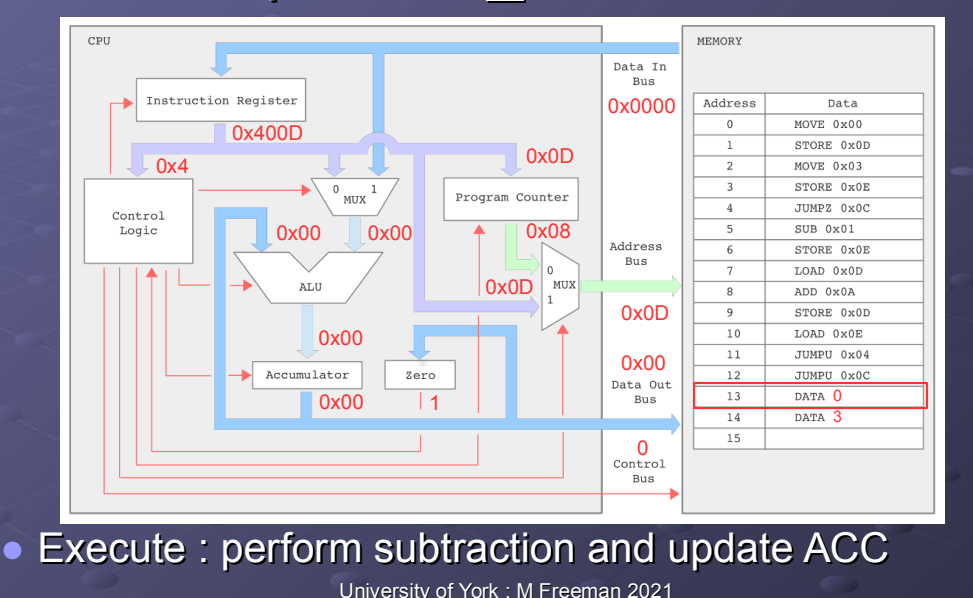

SimpleCPU\_v1a : ADD

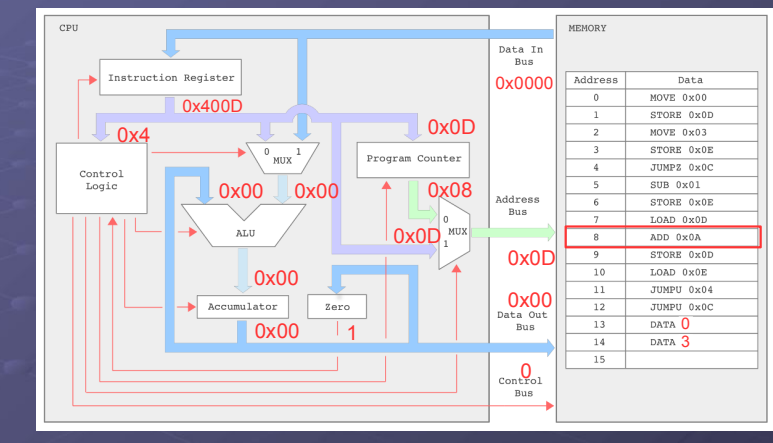

**• Quick Quizzz** 

► Can you step through the micro-instructions for the next instruction : ADD 0x0A?

#### Instruction Set Simulator

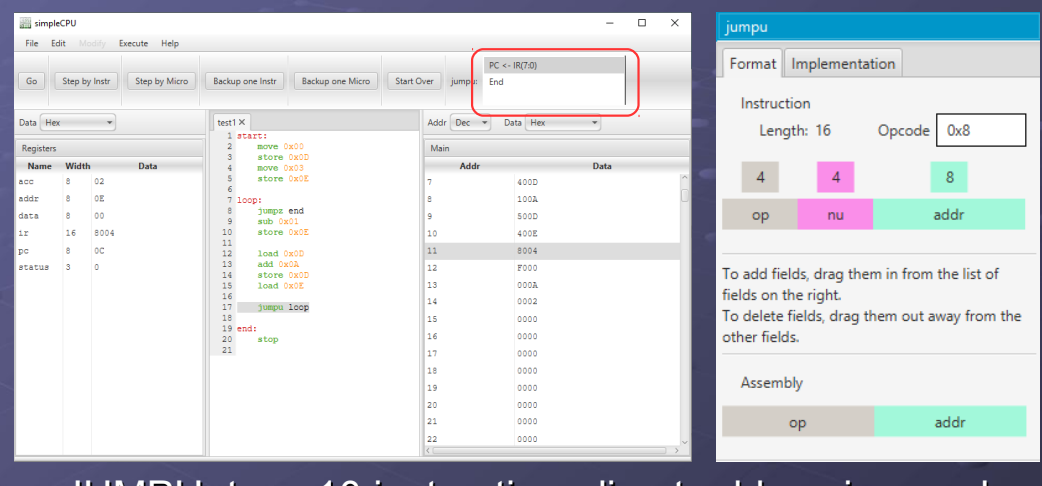

JUMPU: type 10 instruction, direct addressing mode

► Operands : IR(7:0)

University of York : M Freeman 2021

## SimpleCPU\_v1a : JUMPU

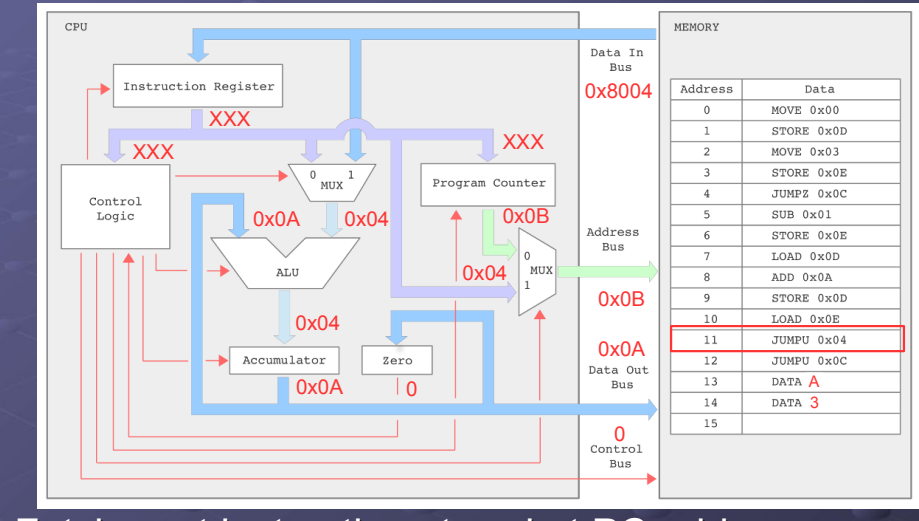

University of York : M Freeman 2021 ● Fetch : get instruction stored at PC address

#### SimpleCPU\_v1a : JUMPU

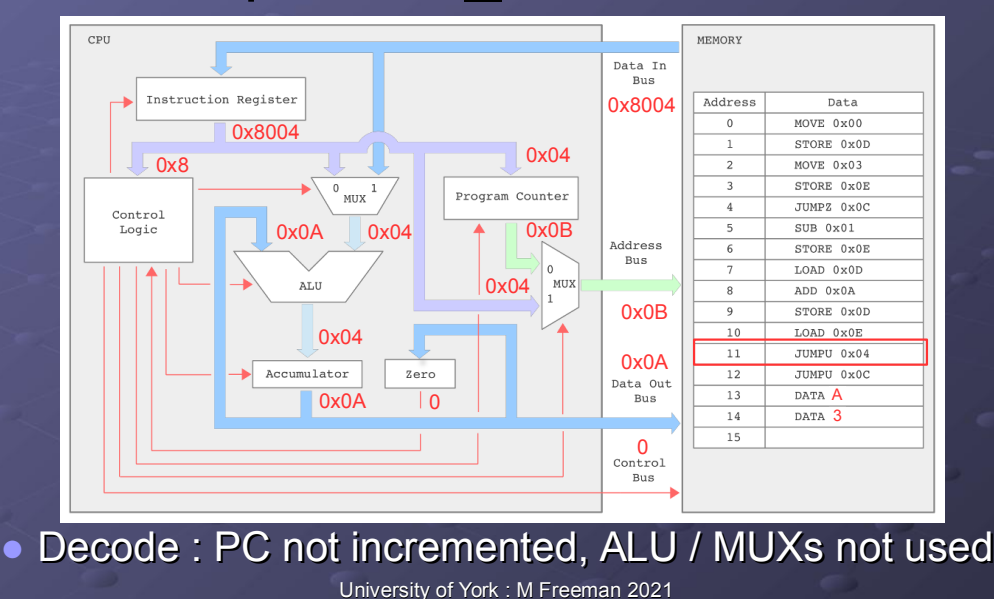

#### SimpleCPU\_v1a : JUMPU

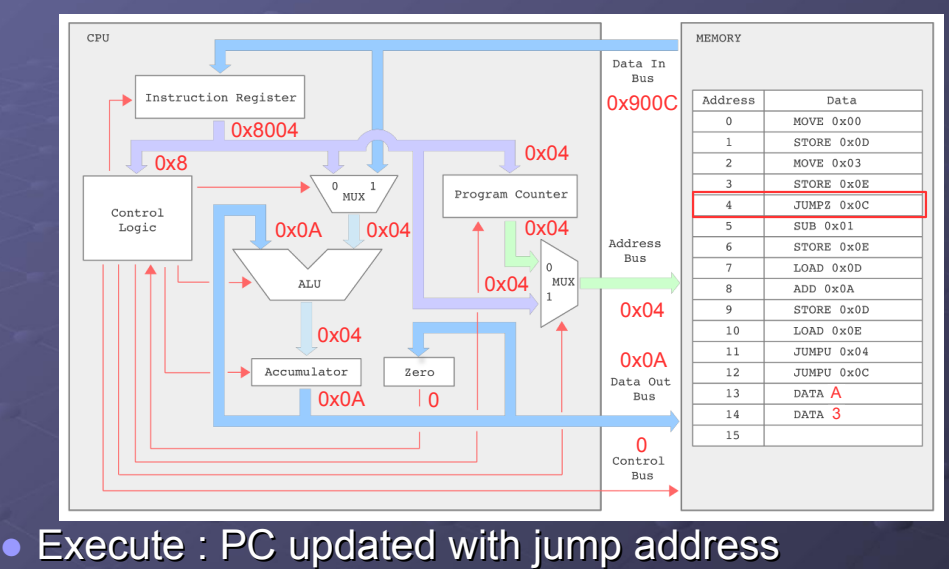

#### SimpleCPU\_v1a : Slide 8

## Pause To Consider

- What do instructions do?
	- ► (A) tells the processor what to do
		- $\cdot$  Black box
	- $\triangleright$  (B) reconfigure hardware to perform a specified task
		- Set up data paths through processor connecting functional units to memory elements
			- **Move** data / variables
		- ♦ Configure general purpose processing units (ALU) to perform defined functions
			- **Process** data / variables

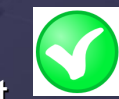

 $\infty$ 

Slide 60

• Note: remember the Intel 4004. From one point of view software allows hardware to be reused / reconfigured to emulate more complex functionality e.g. multiplication.

University of York : M Freeman 2021

# SimpleCPU\_v1a

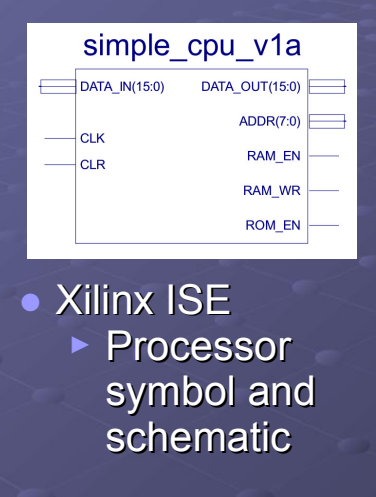

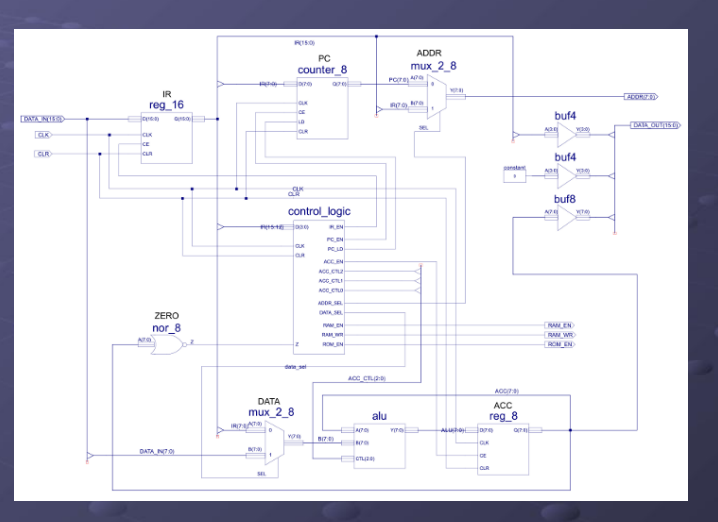

#### University of York : M Freeman 2021

Slide 59

## Example : SimpleCPU\_mul.zip

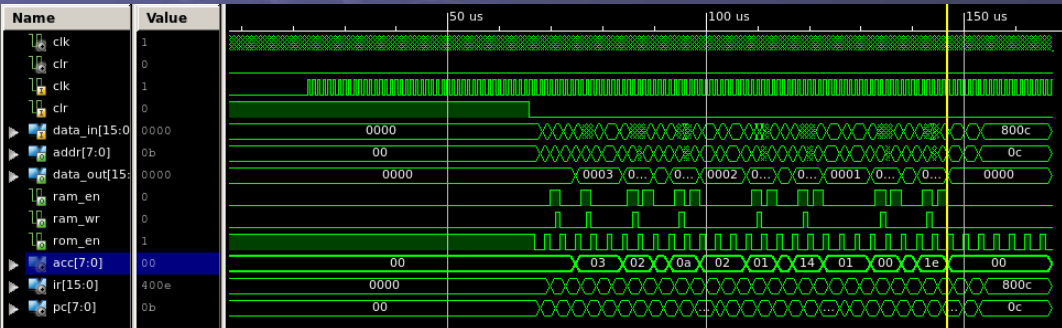

- Simulation model of the SimpleCPU processor executing the program :  $10 \times 3 = 30$ 
	- ► Run-time: approximately 140us at 10MHz

University of York : M Freeman 2021

#### **Summary**

#### • Key concepts

- ► Fetch Decode Execute cycle
	- $\bullet$  How an instruction is processed in the computer
	- What an instruction encodes : opcode, operands
	- ♦ How data is accessed, addressing modes : immediate, absolute, direct.
- ► How an instructions is represented
	- ♦ High level language, assembler and machine code
- ► How machine level instructions are implemented using a series of micro-instructions.